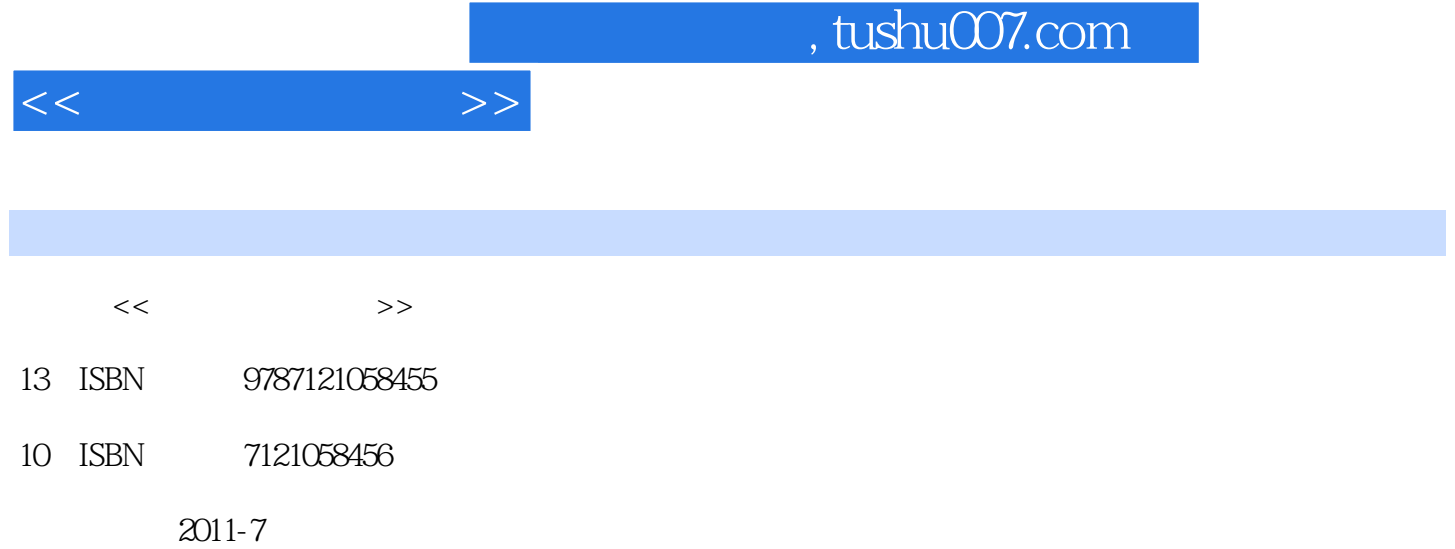

 $(2011-07)$ 

页数:317

PDF

http://www.tushu007.com

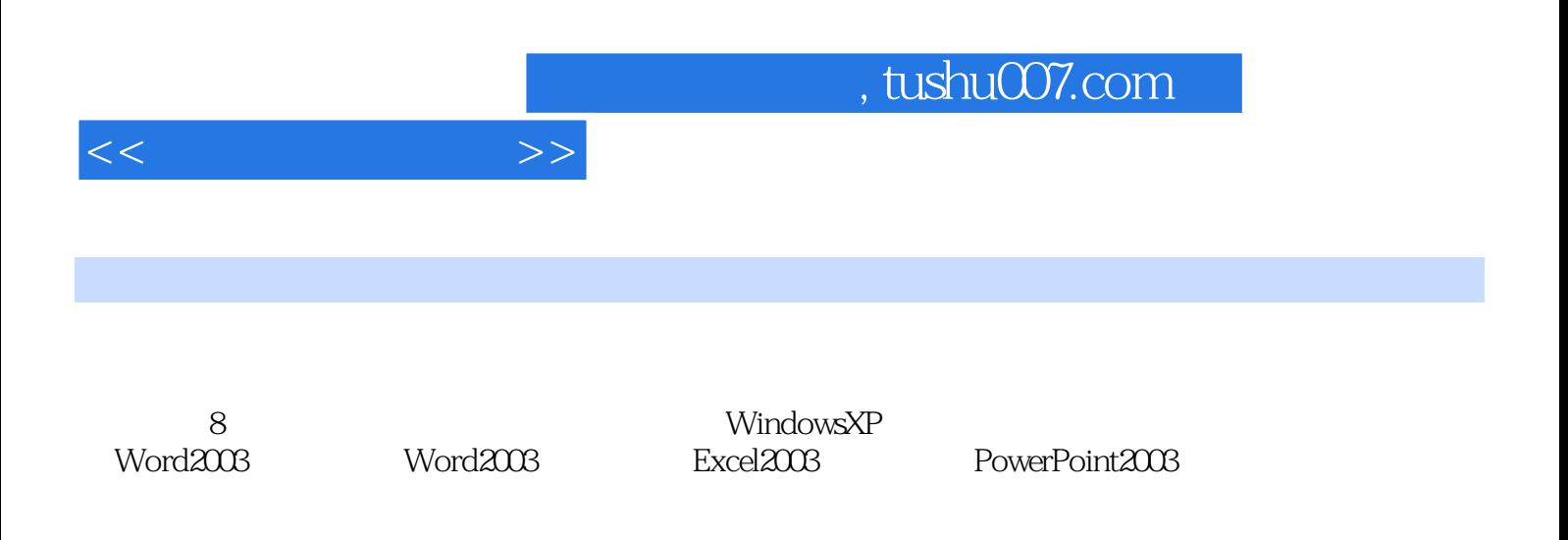

 $1.1$   $1.1.1$   $1.1.2$   $1.1.3$  $1.1.4$   $1.2$   $1.2.1$   $1.2.2$   $1.2.3$  $1.24$   $1.25$   $1.3$  $1.31$   $1.32$   $1.32$   $2$  Windows XP  $2.1$   $2.1.1$   $2.1.2$   $2.2$  Windows XP  $221 \text{ Windows XP}$   $222 \text{ Windows XP}$   $223$   $224$  $2.25$  2.2.6  $2.3$  Windows XP 2.3.1 2.3.2  $233$   $234$   $235$   $236$   $24$  $241$   $242$   $243$   $244$  $245$  2.46 " 2.47 2.5  $251$   $252$   $253$   $254$  $255$  "  $26$   $261$   $262$   $263$   $3$  $31$   $31.1$   $31.2$   $31.3$ a 1.4 and 3.1.5 and 3.2 Internet 3.2.1 Internet 3.2.2 Internet 3.2.3 Internet 3.3 and 3.3.1 a.3.2 3.3.3  $334$   $335$  BBS 34  $341$ 342 343 344 "360 " 345 Windows XP 4 Word 2003 4.1 Word 2003 4.1.1 Word 2003 4.1.2 4.1.3 4.1.4 Word 4.2 4.2.1 4.2.2  $423$   $424$   $43$   $431$ 4.3.2 4.3.3 " 4.3.4 4.3.4 4.3.5 4.4 4.4.1 4.4.2 4.4.3 4.4.4 5  $Word 2003 5.1 5.1 5.1.2 5.1.3$  $51.4$   $51.5$   $51.6$   $51.7$   $52$   $521$  $5.22$   $5.3$   $5.4$   $5.41$   $5.42$  $5.5$   $5.6$   $5.61$   $5.62$   $5.63$   $6$  Excel 2003 6.1 Excel 2003 6.1.1 Excel 2003 6.1.2 Excel 2003 6.1.3 Excel 2003 6.1.4 Excel 2003 6.2 Excel 2003 6.2.1 6.2.2 6.2.3 6.3 Excel 2003 6.3.1 6.3.2 6.4 Excel  $2003$  6.4.1 6.4.2 6.4.3 6.4.4  $6.45$   $6.46$   $6.5$  Excel  $2003$   $6.51$   $6.52$   $6.6$  $\text{Excel } 2003$  6.6.1 6.6.2 6.6.3 6.6.4  $665$  6.7 6.7.1 6.7.2 6.8  $681$  6.8.2 6.8.3 6.8.4 6.9 Word 与Excel的综合应用 6.9.1 与Word邮件合并的应用 6.9.2 在Excel中插入Word或其他对象 练习题六第7 PowerPoint 2003 7.1 PowerPoint 2003 7.1.1 PowerPoint 2003 PowerPoint 7.1.3 7.2 7.2.1 7.2.2 7.2.2 7.2.3 7.3 7.3.1 7.3.2 7.3.3 7.3.3 7.4 7.4.1 7.4.2 7.4.3 7.4.4  $7.5$  7.5.1  $7.52$  7.5.3  $7.54$  7.5.5  $8$ 8.1 8.2 FlashGet 8.3 8.3.1 8.3.1 8.3.2 Adobe Reader 8.4  $\begin{array}{ccc} 8.41 & 8.4.2 & 8.4.3 \end{array}$  Windows Media Player 8.4.4 RealOne Player 8.4.5 Windows Movie Maker 8.4.6 QQ A ASC B 36 C D

 $<<$  the set of  $>>$ 

## $,$  tushu007.com

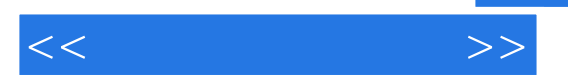

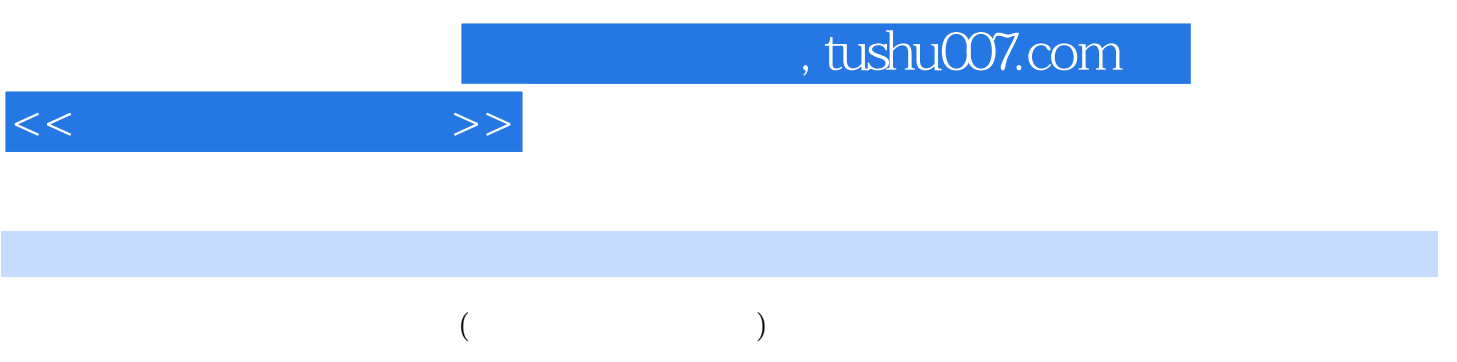

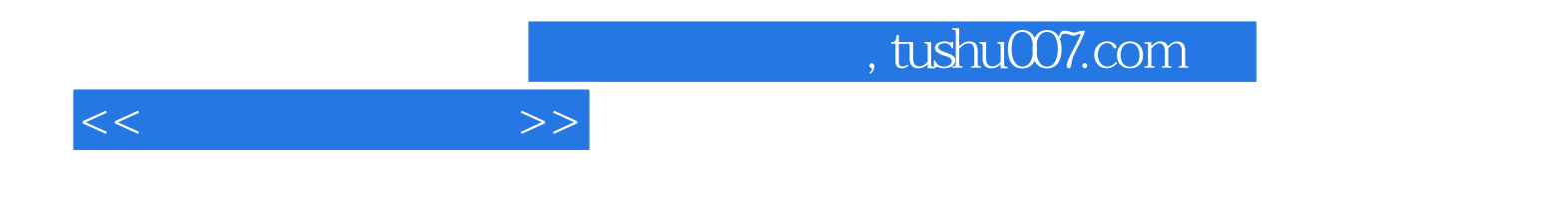

本站所提供下载的PDF图书仅提供预览和简介,请支持正版图书。

更多资源请访问:http://www.tushu007.com